## **Справочное руководство по языку программирования MSX-BASIC для КУВТ "Ямаха MSX-2"**

## $\mathscr{P}$ Fix Me!

Справочное руководство по языку программирования MSX Бейсик для комплектов учебной вычислительной техники на базе персональных компьютеров "Ямаха MSX-2". 03.88. YAMAHA Corp. Japan. 474 c

Эта книга поставлялась в составе [Ямаха КУВТ2](https://sysadminmosaic.ru/msx/yamaha_kuvt/yamaha_kuvt#kuvt2)

Разыскиваются страницы:

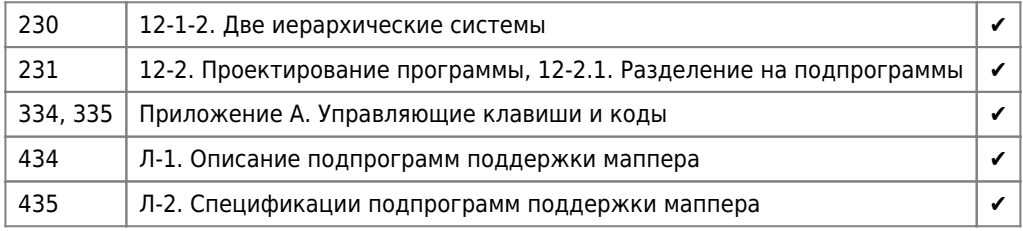

## **Содержание**

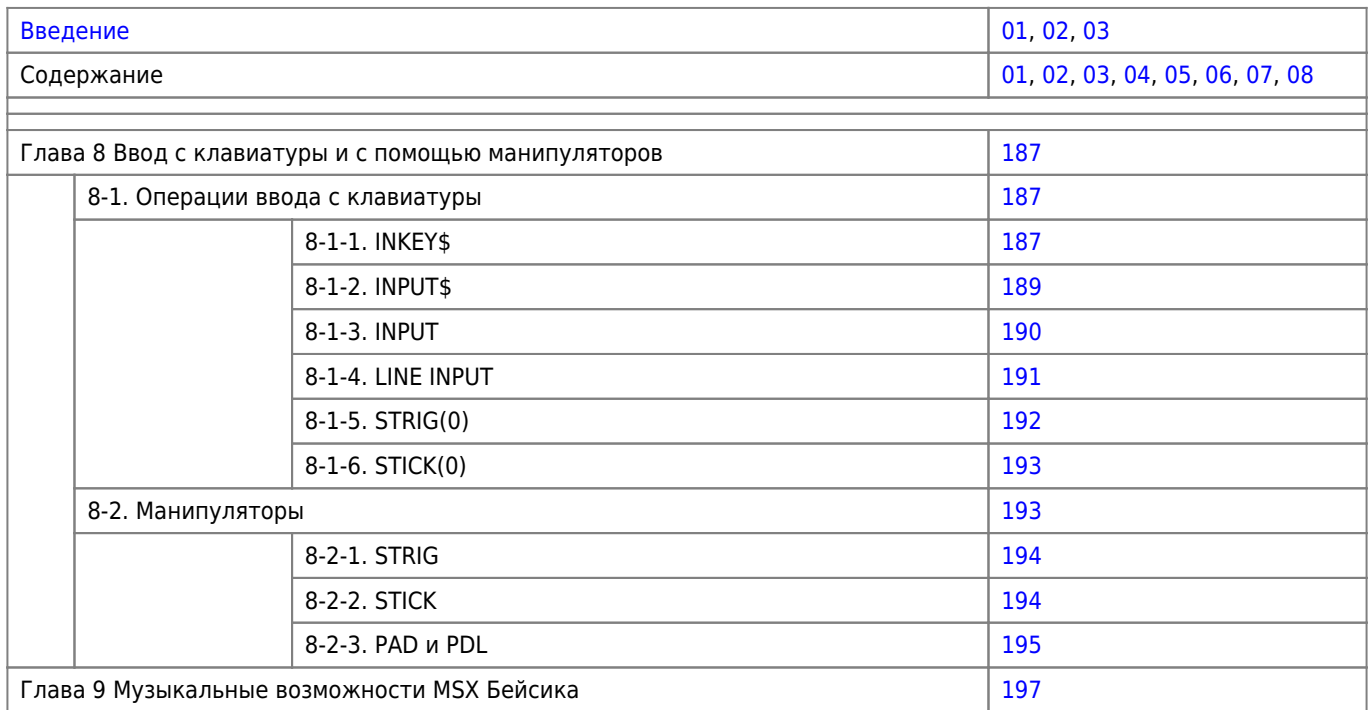

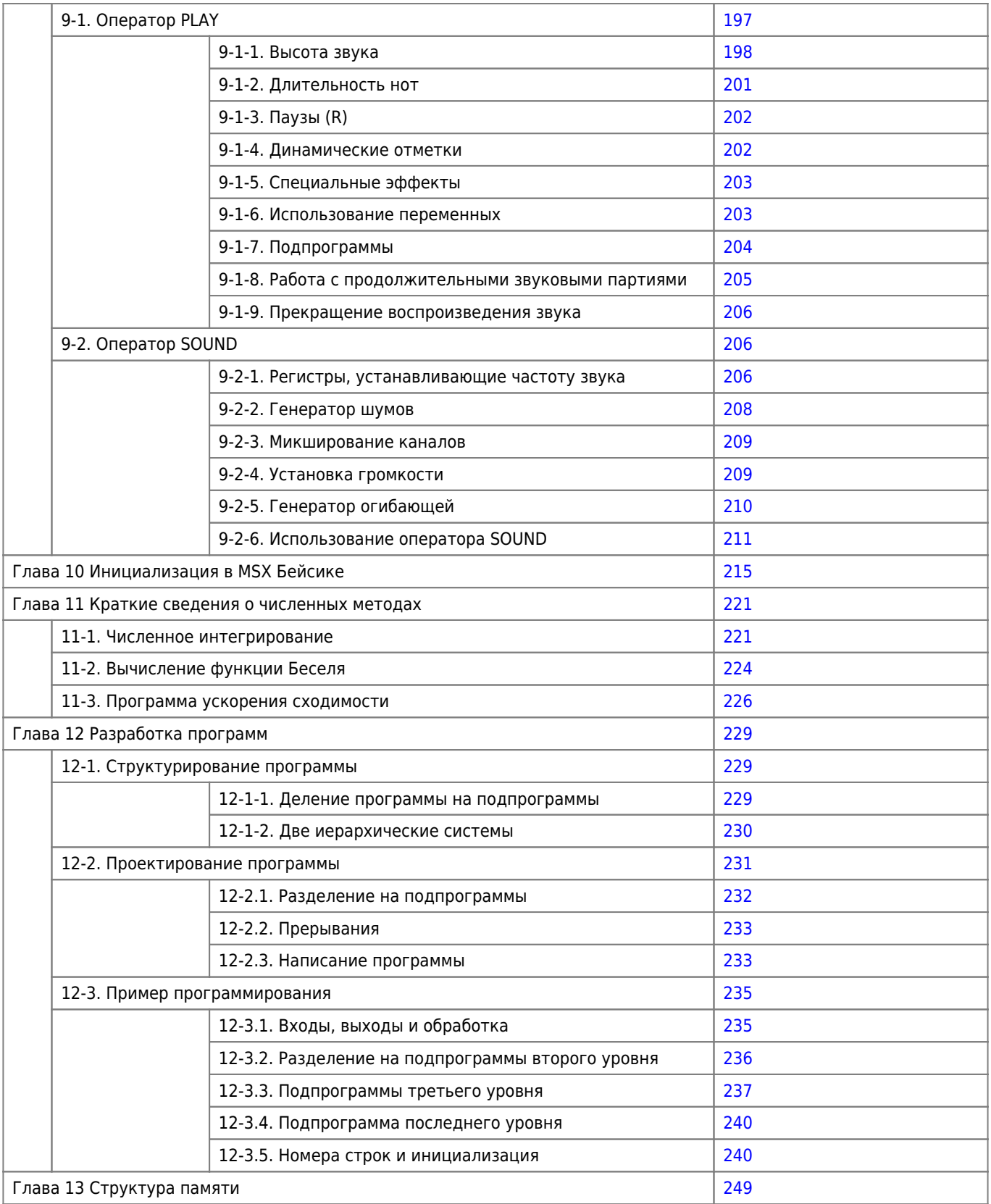

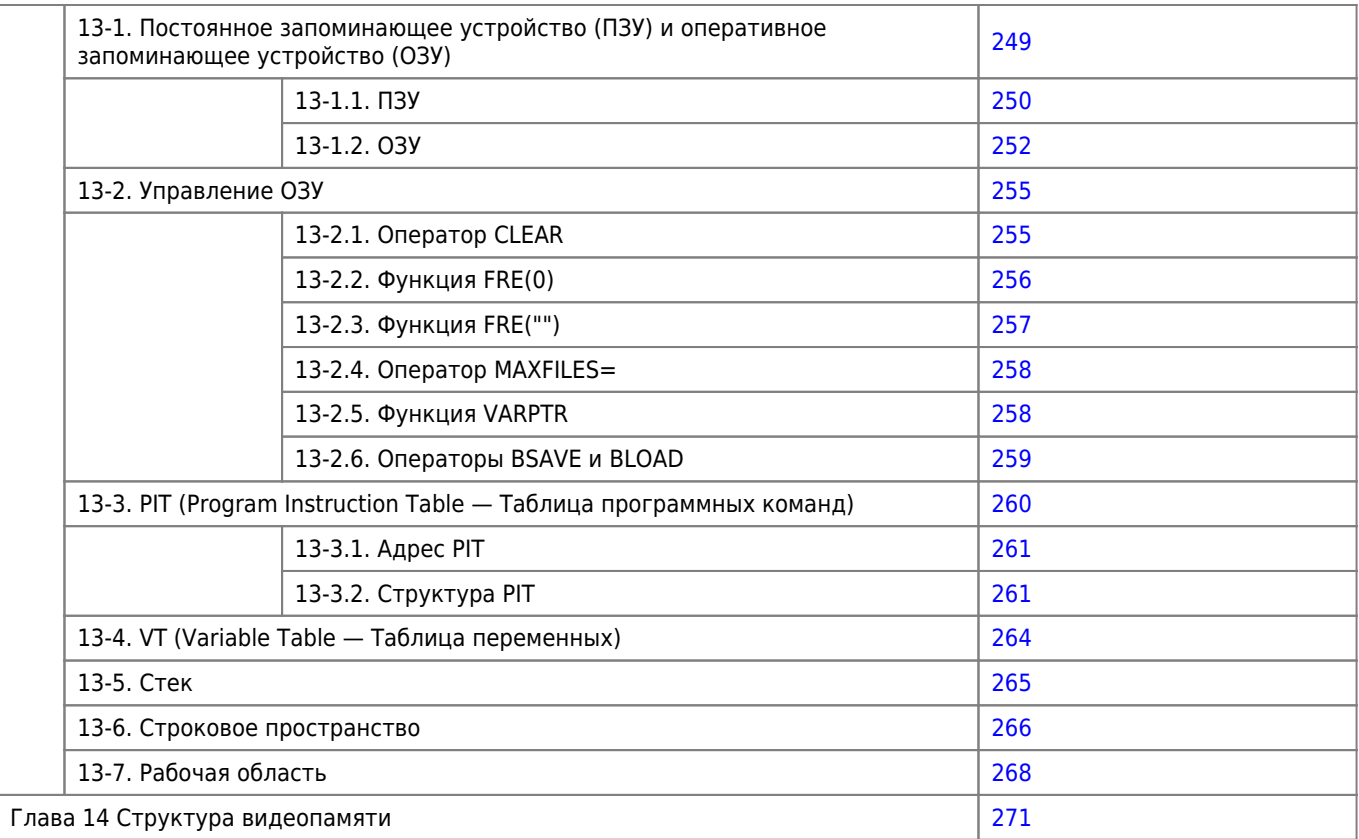

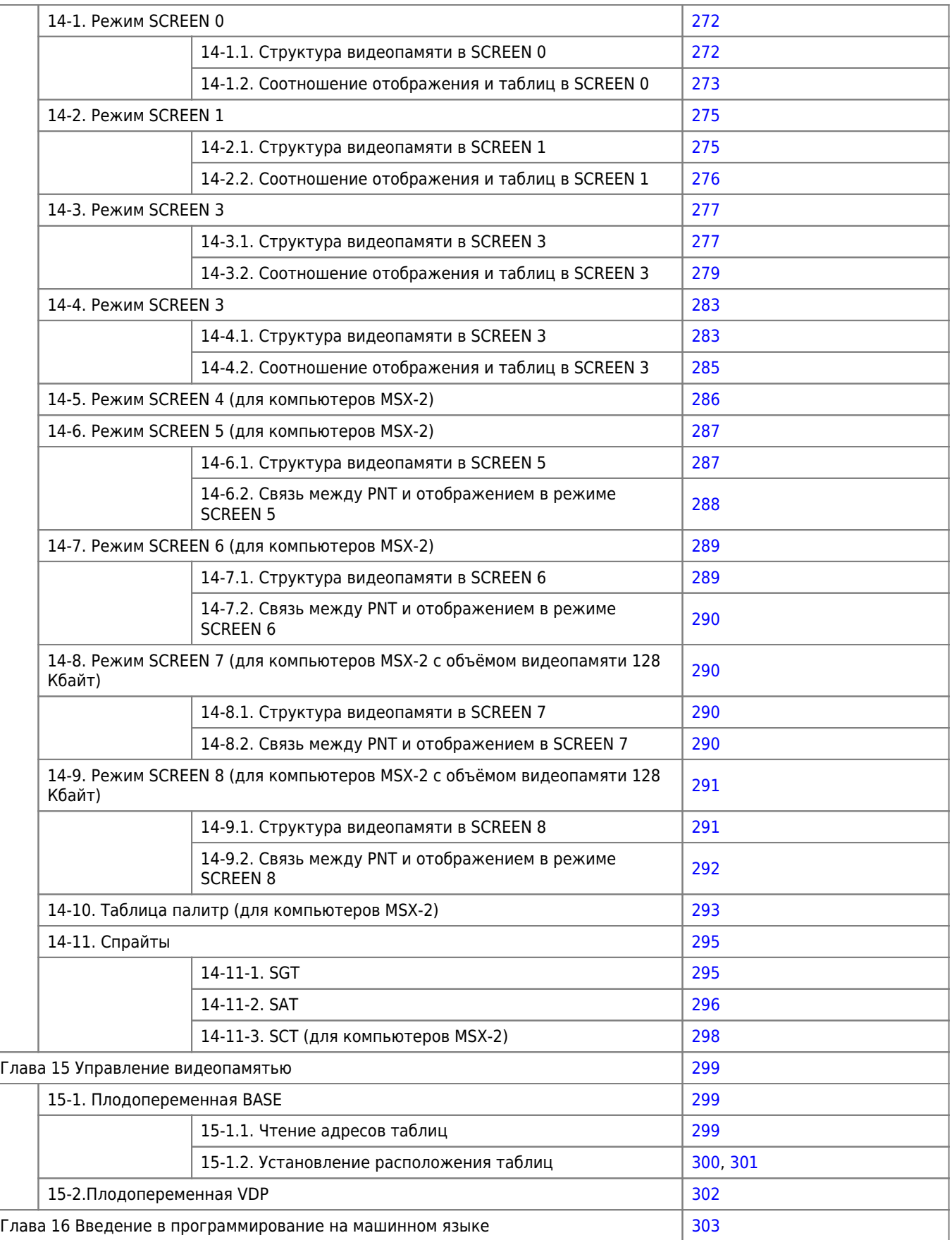

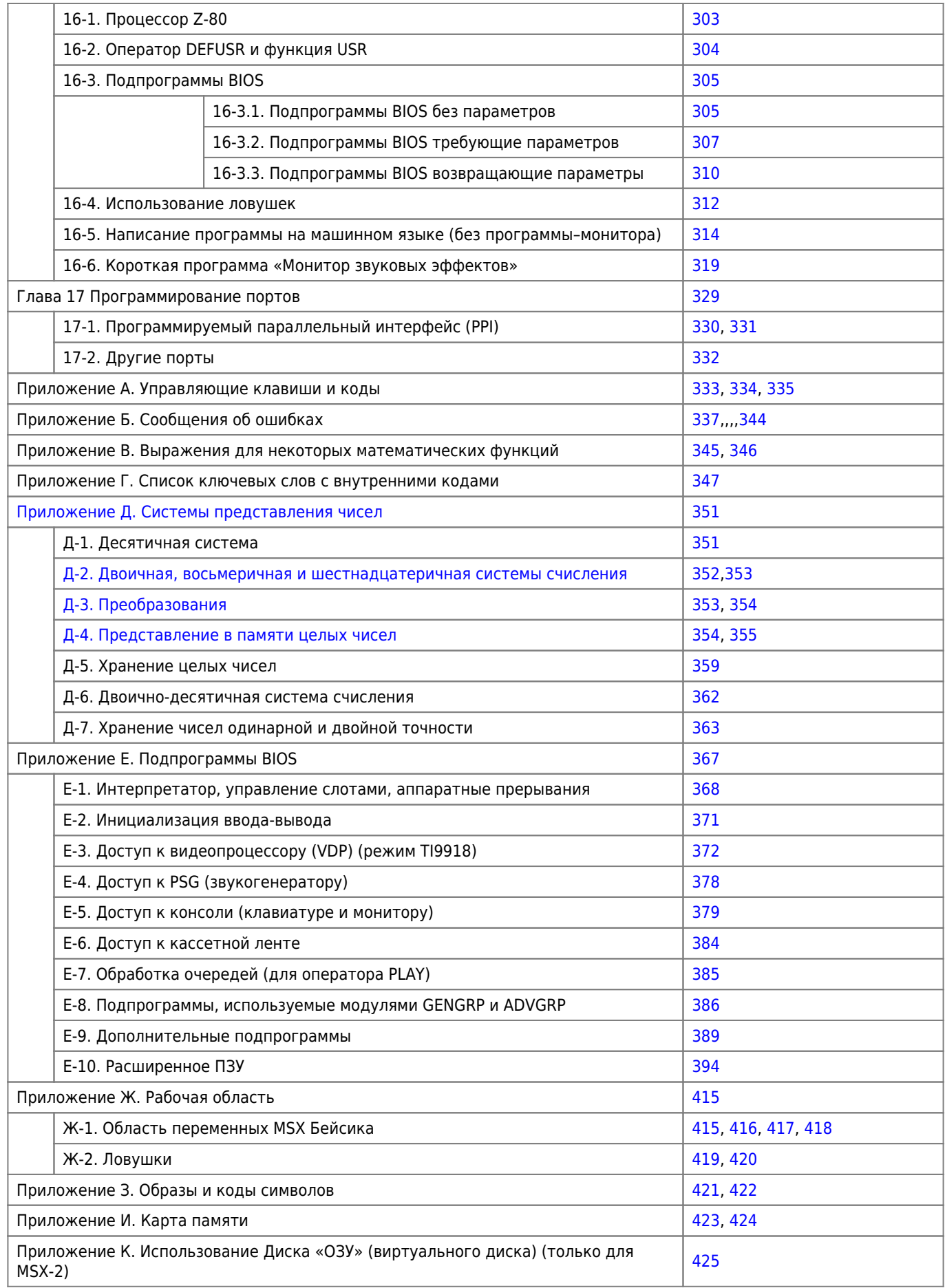

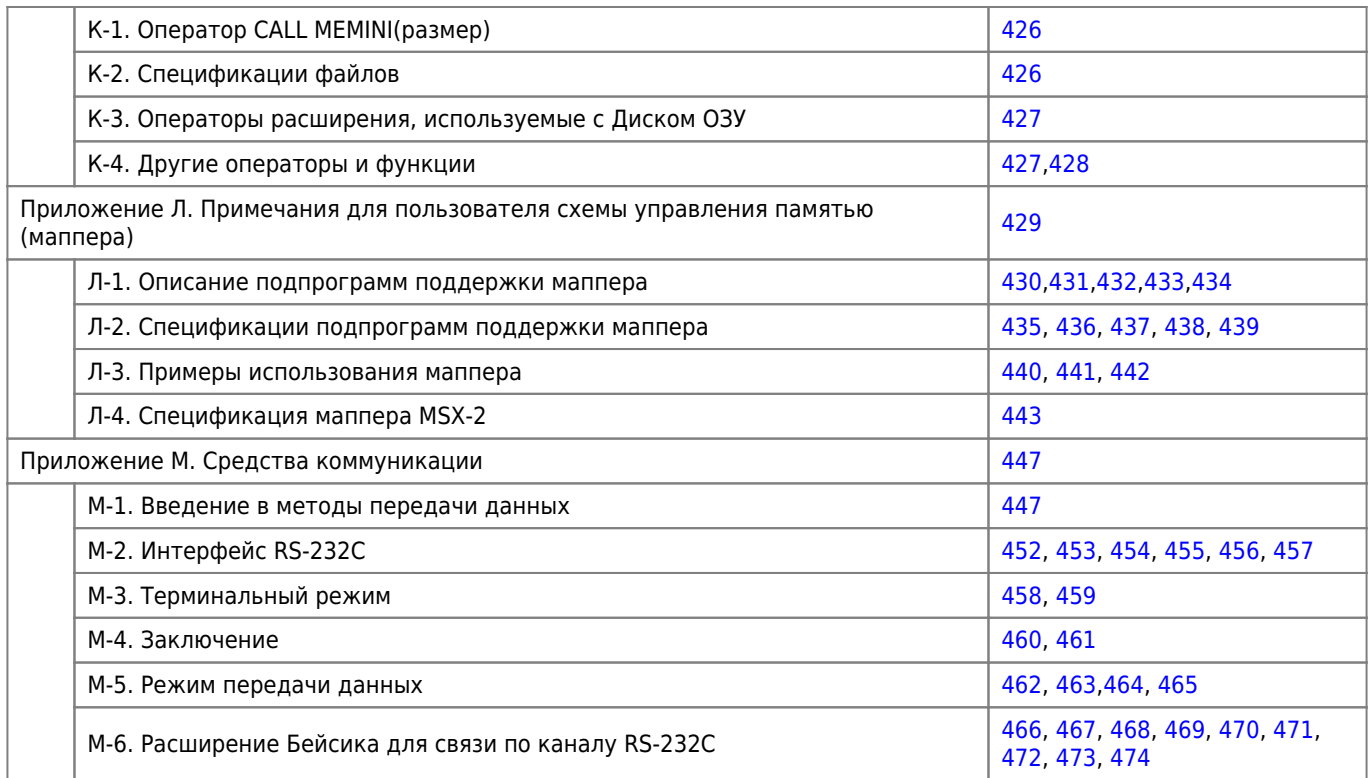

## **Ссылки**

[Справочное руководство по языку программирования MSX Бейсик для КУВТ на базе ПК «Ямаха MSX-2» | Hardwarium](http://hardwarium.ru/?p=664)

[brawaga : Обработка сканов](https://github.com/brawaga/msx_doc/tree/main/Yamaha MSX2 Equipped Classes User Manual/MSX BASIC)

**[https://sysadminmosaic.ru/msx/yamaha\\_msx-basic\\_reference\\_manual/yamaha\\_msx-basic\\_reference\\_manual](https://sysadminmosaic.ru/msx/yamaha_msx-basic_reference_manual/yamaha_msx-basic_reference_manual)**

**2023-01-20 14:33**

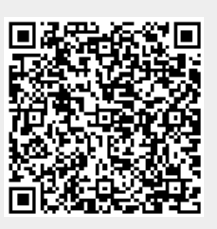